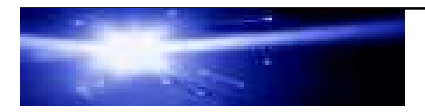

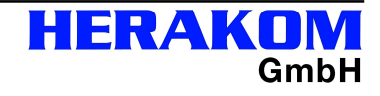

# **EasyTrace LAN/WAN**

# **Der LAN-/WAN-Analysator in Kompaktversion**

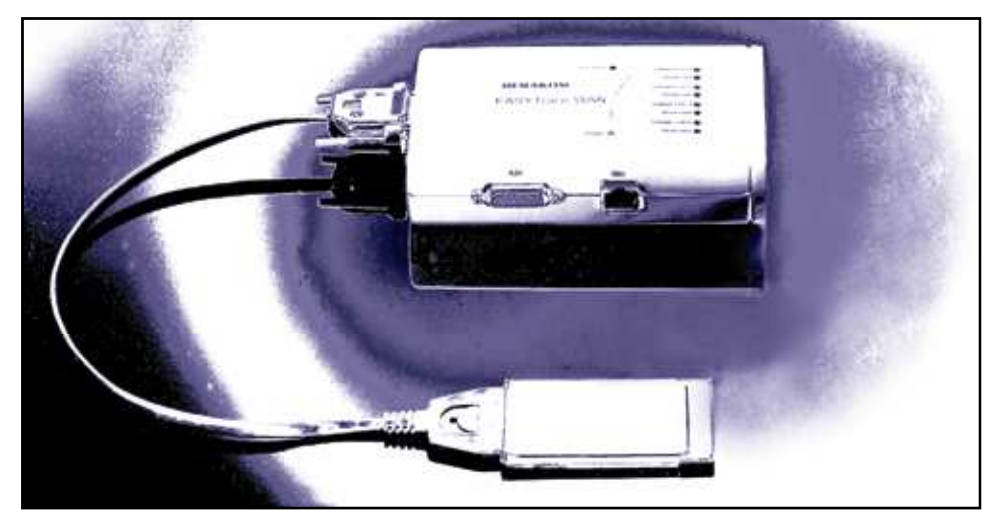

**EasyTrace LAN-/WAN-Analysator ist das effiziente Messgerät**

- b**ei Installation / Inbetriebnahme von Sprach-Daten-Kommunikation**
- **für Serviceleistung und Wartung**
- **zur Entwicklung von Testszenarien**

Der **EasyTrace LAN-/WAN-Analysator**, bestehend aus PCMCIA-Karte und Multi-Channel-Adapter, ist die kleinste und kompakteste Version für die gleichzeitige Kontrolle und Überwachung von bis zu maximal 8 Kanälen (B- und D-Kanal) mit verschiedensten Schnittstellen (optional: Aufzeichnung über alle verfügbaren  $S_0$ - und/oder  $S_{2M}$ -Kanäle).

Mit Hilfe des **EasyTrace LAN-/WAN-Analysators** ist Ihre Service-Abteilung in der Lage, bei Installationen oder Inbetriebnahmen von komplexen TK-Anlagen auftauchende Fehlerquellen sofort zu erkennen und effizient zu beheben.

Neben der punktuellen LAN-/WAN-Kontrolle übernimmt der Analyzer auch Performanceauswertungen, Statistik- und Dauerüberwachungsfunktionen mit Aufzeichnungsmöglichkeiten. Die PC-gestützte Oberfläche unter MS Windows® (W2K, XP, Vista, 7) bietet Ihnen Filtereinstellungen, die in einer übersichtlichen Darstellung alle Ereignisse in der Sprach-Datenleitung von mehreren Schnittstellen simultan protokolliert. Es werden die Schnittstellen ISDN S<sub>0</sub>, S<sub>2M</sub>, U<sub>p0</sub>, U<sub>k0</sub>, E<sub>0</sub>, V.24, V.35, V.36, X.21 und Ethernet-LAN unterstützt. **Automatische Protokollerkennung** erhöht den Komfort zusätzlich.

Mit Testszenarien sind auf den meisten Schnittstellen Simulationen möglich, die die Protokollanalyse vereinfachen. Optional können Sie gezielt Testszenarien gegen die TK-Anlage/Netz- oder Endgeräteseite einsetzen (etwa Dienstüberprüfung gegen TK-Anlage und/oder Endgerät).

Bei zunehmender Erfahrung des Anwenders kann die Komplexität der konfigurierbaren Testszenarien gesteigert werden, so dass das Messsystem mit dem Anspruch des Benutzers wächst.

**HERAKOM GmbH**

# **Die Technik in Stichworten**

Anschluss an PCMCIA-Slot Typ II. Aktive PCMCIA-Baugruppe (1MByte Pufferspeicher). Modulare Adaption an unterschiedliche Schnittstellen mit EasyTrace WAN (Abmessungen 158x33x95mm<sup>3</sup> (TxHxB))

- **ISDN S<sub>0</sub>** im B-/D-Kanal (max.  $4x S_0$ )
- **V.24, V.35, V.36** sync./async. (bis 256kbit)\*\*
- **X.21** (sync. bis 2 MBit, async. bis 576kBit, je vollduplex)
- **S2M** im B- und D-Kanal (E1, optional T1)
- **E0** 64kBit/s Standleitung
- **Up0, Uk0** (2B1Q oder 4B3T)
- **LAN** (NDIS-Treiber für LAN-Trace über die PC-
- Netzwerkkarte; EasyTrace-Hardware nicht erforderlich)

2 PCMCIA-Karten unter gemeinsamer Softwareoberfläche. Multifunktionsadapter für alle Schnittstellen verfügbar auf max. 8 Kanälen simultan (**optional Mehrkanalmodus: Alle S0 und/oder S2M-Kanäle**. Ab Notebooks mit 2,0 GHz-CPU/512 MByte RAM).

**Hardwarevoraussetzungen:** PC/Notebook mit Intel-/AMD-CPU und min. 256 MByte RAM; min. 1 PCMCIA-Slot Typ 2/3 **Softwarevoraussetzungen:** Windows 2000 (SP4) u. XP (SP2), Vista oder W7.

**Unterstützte Protokolle**:

- **1TR6, E-DSS1, Q.931, V5.1, V5.2**
- **QSIG (ECMA/ITU-T)\*\***
- **X.25, X.75, X.31, SNA, MONOSYNC/BISYNC/BSC**
- **V.110\*\***
- **Frame Relay\*\***
- **IPX (Schicht 2)\*\***
- **Cornet T/S\*\***
- **CSTA 2/3\*\***
- **SS7\***
- **H.323\*\***
- **TCP/IP\*\*, PPP (auch Multilink), Cisco HDLC, raw-IP, SLIP, SIP\*\***

# **Kundenspezifische Protokolle: Siemens HICOM 150\*\***

# **Dekodieren und Aufzeichnen:**

- Automatische- Protokollerkennung und/oder wahlweise B-Kanalzuschaltung. Automatische Aufzeichnungsmöglichkeit im B-Kanal für 1 bis 3 MSN ("Trigger") bzw. Rufe auf allen Kanälen (optional)
- Decode unterstützt segmentierte ISDN-Daten.
- Transparente Datenaufzeichnung möglich.
- Monitoring in B- und D-Kanal auf mehreren Schnittstellen mit Scroll-Synchronisation bei mehreren Aufzeichnungsfenstern.
- Mithören im B- Kanal über Headset.
- Frei konfigurierbare Kanalgruppen (S<sub>2M</sub>) nach G.703

# **Speichern, Laden und Drucken:**

- Speichern, Laden und Drucken von aufgezeichneten Daten automatisch im Hintergrund oder manuell.
- Ablage gesplitteter Dateien täglich, wöchentlich oder in Intervallen zu frei wählbaren Zeitpunkten inkl. automatischer Erstellung und Speicherung verschiedener Auswertungen und Übersichten.
- Speicherung von Dateien mit benutzerdefinierten Datei-Informationen.
- Automatische Erstellung von Projektdateien mit Zusammenfassung von Dateien einer Arbeitssitzung.

#### **Anzeige Schicht 1/2/3 und Zeitstempel auf allen S0- und S2M Kanälen (auch Mehrkanalmodus):**

- Zeit absolut und relativ zum Vorgänger, Kanalzuordnung, Hexdatenanzeige
- **Schicht 1:** Infowechsel, Schnittstellensignale RTS, CTS, DCD usw. bei seriellen Daten
- **Schicht 2:** Protokoll, Modulus, SAPI, TEI, Rahmentypen, Folgenummern
- **Schicht 3**: Protokoll, CR, MT, Informationselemente, **Inhalte**

**Filtern der Daten** u.a. nach folgenden Kriterien:

- **Verwaltungsinformation**: Leitungsauswahl, Kanalauswahl, Richtung (N/U), Fehler (Decodefehler)
- **Schicht 1**: Infowechsel, Schnittstellensignale RTS, CTS, DCD usw. bei seriellen Daten, Taktwechsel on/off.
- **Schicht 2**: SAPI, TEI, Rahmentypen
- **Schicht 3**: Call-Referenz (O / D), Auswahl einzelner Nachrichtentypen, Protokollkennzeichen
- **TCP/IP Adressen, Protokolle, PPP-Multilink**
- **Hexbytes**
- **Protokollschichten 1 / 2 / 3 einzeln ausblendbar oder/und filterbar.**
- **Kontextfilter**: Automatisches Filtern aller Ereignisse einer bestimmten Verbindung.
- **Filter für Verbindungsübersichten**
- **Filter hierarchisch einstellbar**

# **Weitere Eigenschaften der Filter**

Alle Filter in einer Liste als Filterprofil speicherbar. Anwendung als Aufzeichnungs- oder Anzeigefilter. Logische Verknüpfungen einzelner Filterkriterien. Anzeige der aktiven ausgewählten Filterprofile.

#### **Flexible Suchfunktion nach Zeit oder Frame und Textsuche in den dekodierten Daten.**

#### **Übersichten:**

- **Q.931-Verbindungen:** Startzeit, Call-ID, TEI, Setup, Initiator des Verbindungsaufbaus, Status einer Verbindung (aktiv/inaktiv), rufende und gerufene Nummer, Dauer der Verbindung, Initiator des Verbindungsabbaus, Gebühreninfo., Dienst, Auslösegrund usw.
- **X.25- Verbindungen:** Datum, Startzeit, Leitungsart, Calling-number., destination number, Logical Group-No., Logical channel No., Direction, End, Datentyp, Dauer, Bytes Tx, Bytes Rx, Retransm t, Retransm r, Win T, Win r, Auslösegrund
- **IP-Pakete:** Datum, Startzeit, Quell- u. Ziel-IP, Quell- u. Zielport, Dauer, Anzahl übertragene Bytes
- **TCP-Sitzungen, PPP-Verbindungen:** Liste aller TCP-Sitzungen mit Datum, Startzeit, Quell- u. Ziel-IP, Quell- u. Ziel-Port, Dauer und Anzahl übertragene Bytes
- **RTP Jitter Analyse:** Automatische Bestimmung des Jitters und ggf. der Transportverzögerung

# **Auswertungen/Statistikfunktionen**

- **Datendurchsatz:** Datenrate: Sekundendurchschnittsmessung. Spitzenwertmessung N/U getrennt darstellbar
- **Kanalbelegung:** Belegungsdauer der Kanäle, welche Kanäle belegt sind, Durchschnittswert der Belegung usw.
- **Grafische Paketflussanalyse** Die Auslastung der o. g. Funktionen wird in Grafik- und Tabellenanzeigen dargestellt. Datenübernahme in Excel ist möglich. Komfortable Excel-Makros verfügbar (**EASY - V.V.G** und **EASY – IT** )\*\*.
- **Protokollstatistik** aller aufgetretenen Protokolle
- **Protokollfehler**: Grafische Auswertung aller erkannten Protokollfehler
- **Framezähler**

**Emulation (Testszenarien)\*\*** verfügbar für: ISDN  $S_0$ ,  $S_{2M}$  und V.24/X.21,  $U_{p0}$ ,  $U_{k0}$ **Bitfehlerratentest nach G.821/O.152. Signalanalyse auf V.24 und X.21, ISDN-Taktüberprüfung**

Unterstütze Formate: Sniffer, Acterna Examine, Ethereal (LibPcap), transparentes Binärformat.

**Automatisierte Steuerung** über Kommandozeilen-Befehle (Command Line Interface, CLI)\*\*

# **In Vorbereitung:**

- Skalierbares Messsystem, Remotebedienung (SSLverschlüsselt)(\*) (\*\*)
- Jittermessung für VoIP (H.323) (\*) (\*\*)